# **HENNEBERT**

# **RÉALISEZ SANS PEINE DES TABLEAUX CLAIRS ET EFFICACES METTEZ EN VALEUR VOS TABLEAUX DANS WORD, EXCEL, POWERPOINT**

**Durée** : 2 jours (14 h)

# **Objectifs pédagogiques :**

Être capable de construire des tableaux complexes dans Word, créer des mises en forme sous Excel, réaliser des tableaux sous PowerPoint, garantir une bonne compréhension de ses tableaux et des mises en pages attractives, maîtriser les liens des 3 applications du Pack Office

#### **Prérequis :**

Avoir les bases dans les différents logiciels

#### **Public visé :**

Tout utilisateur du Pack Microsoft .

#### **Moyens pédagogiques, techniques et d'encadrement :**

Alternance d'apports théoriques appuyés par des études de cas concrètes inspirés de la vie de l'entreprise . Une personnalisation de la formation aux réalités professionnelles du stagiaire.

Des seuils de difficultés palliés au rythme de l'apprenant

Un PC et un support de cours écrit par stagiaire

Démonstrations effectuées sur écran

#### **Evaluation :**

Vérification continue de l'assimilation des connaissances. Des exercices seront proposés en fin de stage afin de vérifier les acquis.

#### **Certification en option :**

Ce stage permet d'accéder à la certification TOSA® ou ENI® et est ainsi éligible au CPF.

# **PROGRAMME DE STAGE**

#### **Les bonnes questions à se poser avant de faire son tableau**

- Quand, comment et pourquoi présenter les informations sous forme de tableau ?
- Comment rendre un tableau « parlant » et bien organiser les données
- Choisir le bon logiciel

#### **Elaborer des tableaux complexes sous Word**

- Concevoir des tableaux élaborés dans Word : crayon et gomme, fraction et fusion de cellules, tableaux imbriqués, incorporation d'images
- Créer une mise en forme personnalisée : bordures, trames, listes à puces et listes numérotées
- Insérer des formules de calculs et des fonctions de base
- Gérer des grands tableaux : contrôle du fractionnement, répétition d'un titre sous toutes les pages

### **Construire des tableaux de données sous Excel**

- Concevoir des mises en forme complexes
- Faire des calculs simples : les opérations et fonctions de base
- Construire des mises en forme conditionnelles plus ou moins élaborées
- Gagner du temps : liste personnalisée, série complexe
- Contrôler l'impression : zone d'impression, insertion de

saut de page, répétition automatique des intitulés de lignes et de colonnes sur toutes les pages.

# **Réaliser des présentations de tableaux sous PowerPoint**

- Créer un tableau
- Insérer une feuille de calcul Excel avec ou sans liaison

NB : A ce stade, le programme fera appel aux besoins individuels et collectifs des différents participants.

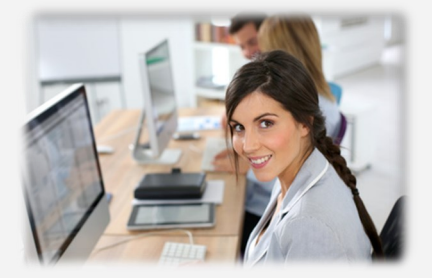